## **QGIS Application - Feature request #532 selected features disappear after any change**

*2007-01-12 07:54 AM - maiellaro-itc-cnr-it -*

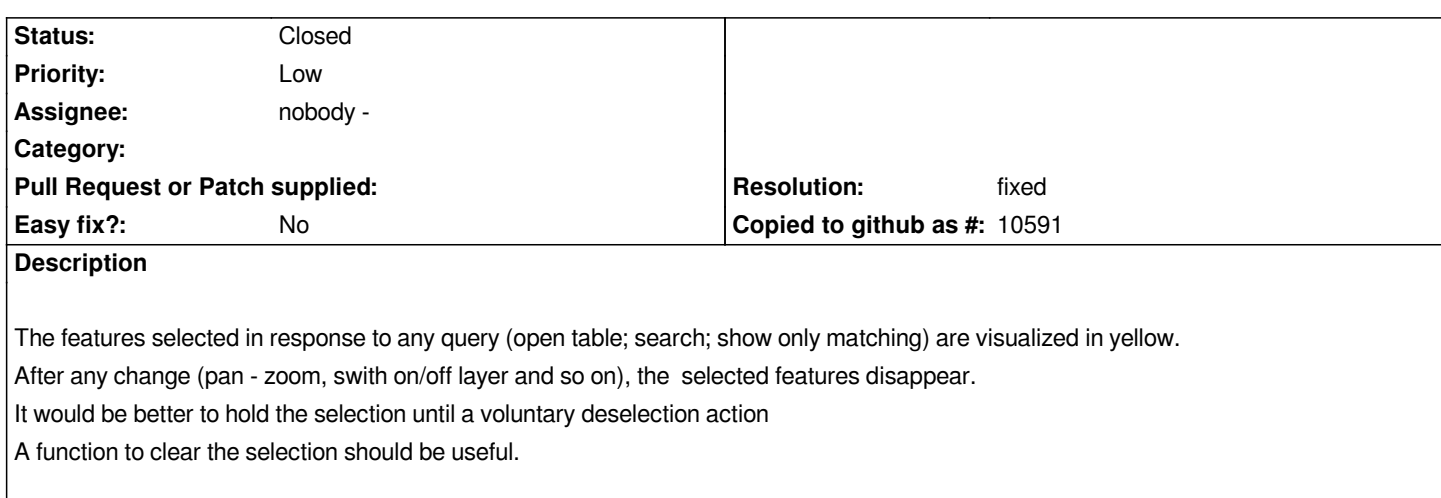

## **History**

## **#1 - 2008-03-19 08:18 AM - leolami -**

*- Resolution set to fixed*

*- Status changed from Open to Closed*

*Fixed in 0.9.2*

## **#2 - 2009-08-22 12:54 AM - Anonymous**

*Milestone Version 0.9.2 deleted*